#### Syracuse University **[SURFACE](https://surface.syr.edu/)**

[Libraries' and Librarians' Publications](https://surface.syr.edu/sul) [Libraries](https://surface.syr.edu/library) 

October 2013

#### Zotero

Anne E. Rauh Syracuse University

Linda M. Galloway Syracuse University

Follow this and additional works at: [https://surface.syr.edu/sul](https://surface.syr.edu/sul?utm_source=surface.syr.edu%2Fsul%2F117&utm_medium=PDF&utm_campaign=PDFCoverPages)

Part of the [Library and Information Science Commons](http://network.bepress.com/hgg/discipline/1018?utm_source=surface.syr.edu%2Fsul%2F117&utm_medium=PDF&utm_campaign=PDFCoverPages) 

#### Recommended Citation

Rauh, Anne E. and Galloway, Linda M., "Zotero" (2013). Libraries' and Librarians' Publications. 117. [https://surface.syr.edu/sul/117](https://surface.syr.edu/sul/117?utm_source=surface.syr.edu%2Fsul%2F117&utm_medium=PDF&utm_campaign=PDFCoverPages) 

This Presentation is brought to you for free and open access by the Libraries at SURFACE. It has been accepted for inclusion in Libraries' and Librarians' Publications by an authorized administrator of SURFACE. For more information, please contact [surface@syr.edu](mailto:surface@syr.edu).

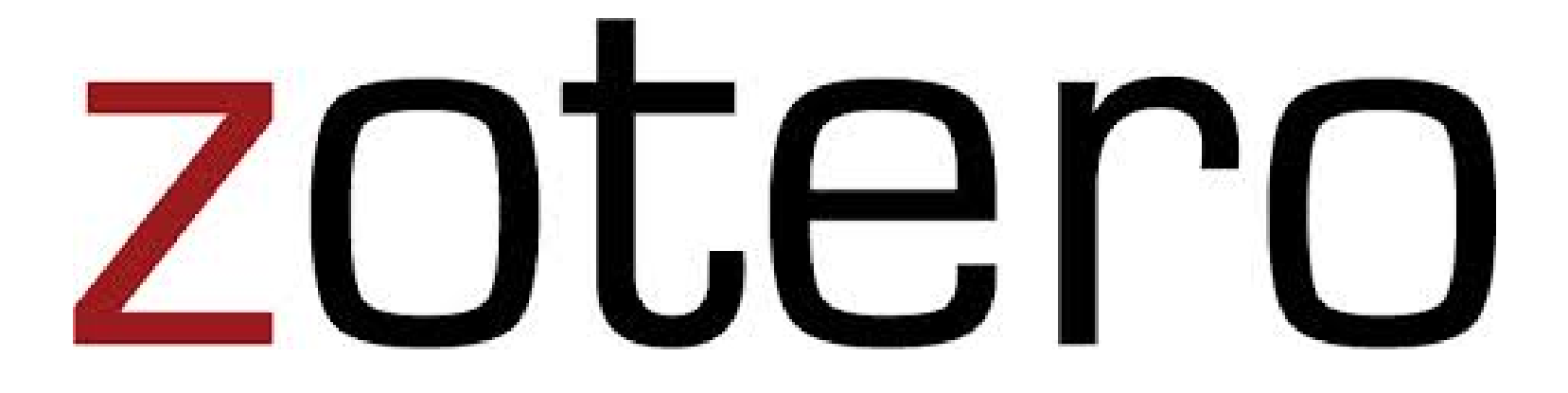

Linda Galloway and Anne Rauh Syracuse University Libraries

October 8, 2013

## **Outline**

- Overview, install, and set up
- Break
- Collecting and organizing citations
- Break
- Citing, getting help, and Zotero projects

### What is it?

- Tool to organize citations, links, and documents
- Syncs across multiple devices
- Formats citations for manuscripts
- Low barrier digital humanities tool

### Background

- Developed by CHNM at George Mason University
- Funded by
	- Andrew W. Mellon Foundation
	- Institute of Museum and Library Services
	- Alfred P. Sloan Foundation.
- Created for humanities researches

### How do you get it?

- Freely available from zotero.org
- Available for Mac, Windows, and Linux
- Zotero for Firefox
	- –What we will use today
	- –Works right within the browser
- Zotero Standalone
	- For Chrome and Safari

#### Additional Storage

#### **Purchase Storage**

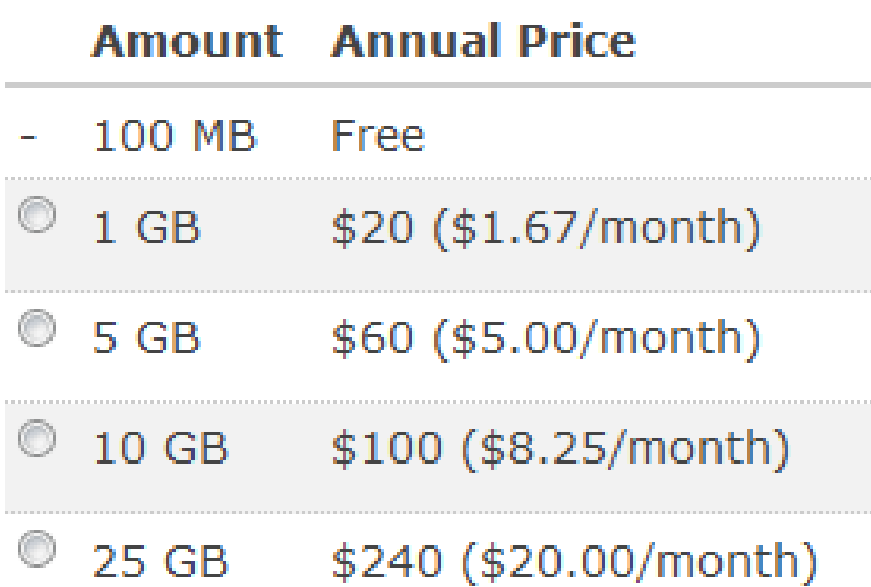

#### Installing & Downloading Zotero

Creating accounts

### Installation

- Install the latest version of Mozilla Firefox – www.mozilla.org
- Install word processor plugin for Zotero – www.zotero.org -works best with Firefox!
- Install Zotero Standalone

**Do not place your Zotero folders in Dropbox or other cloud storage systems**

## Download and Install Zotero http://www.zotero.org/

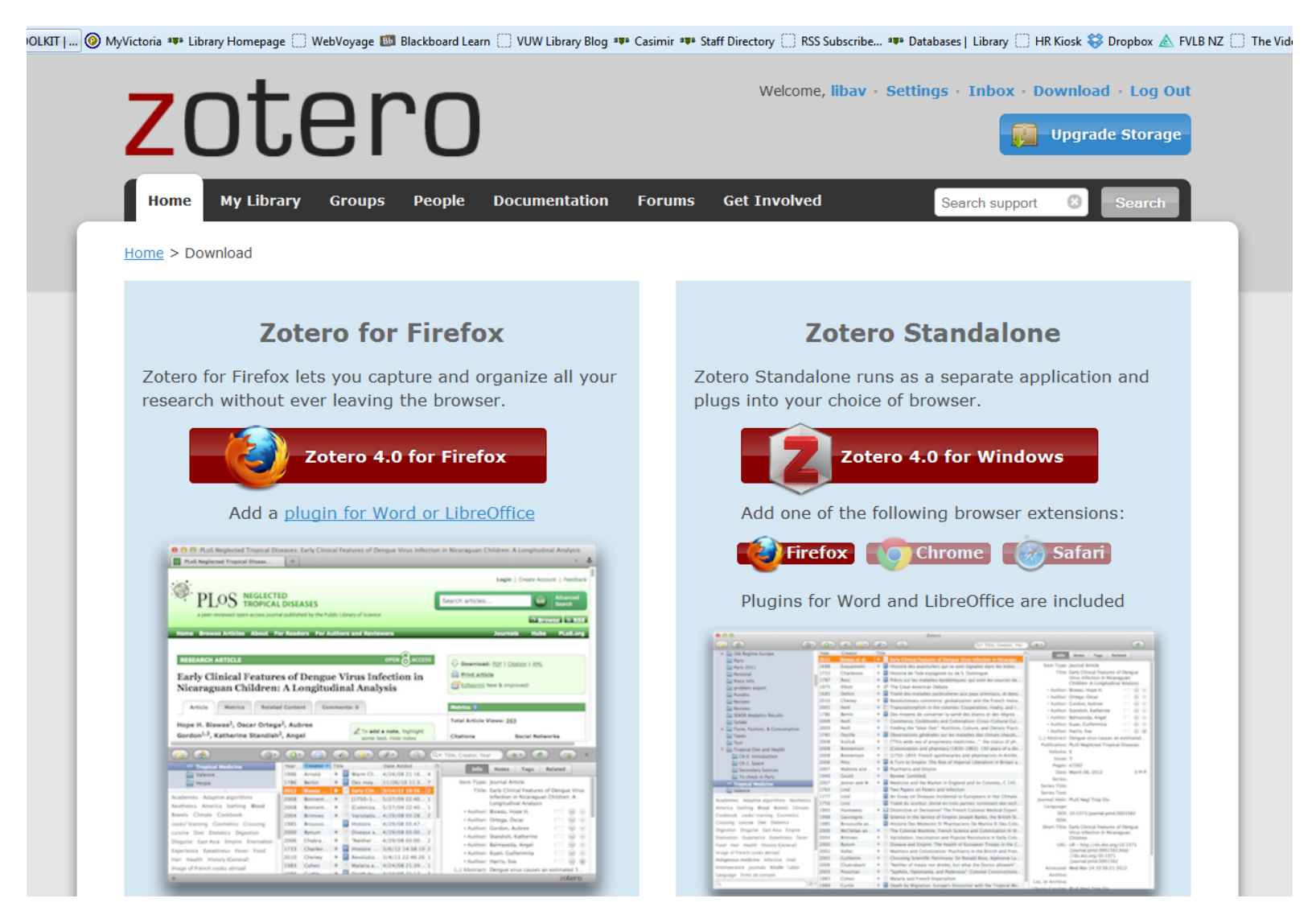

# Create your account (register)

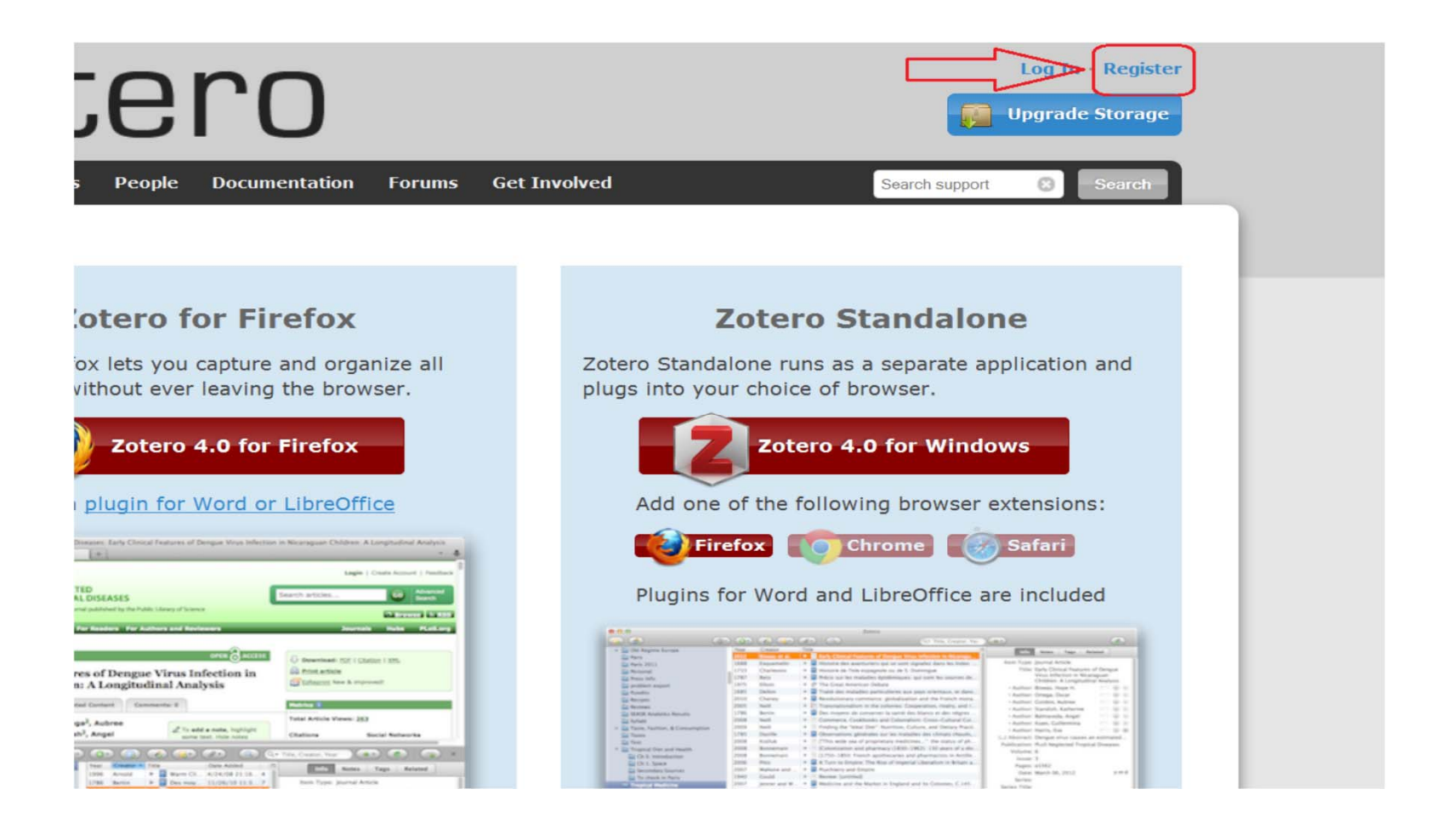

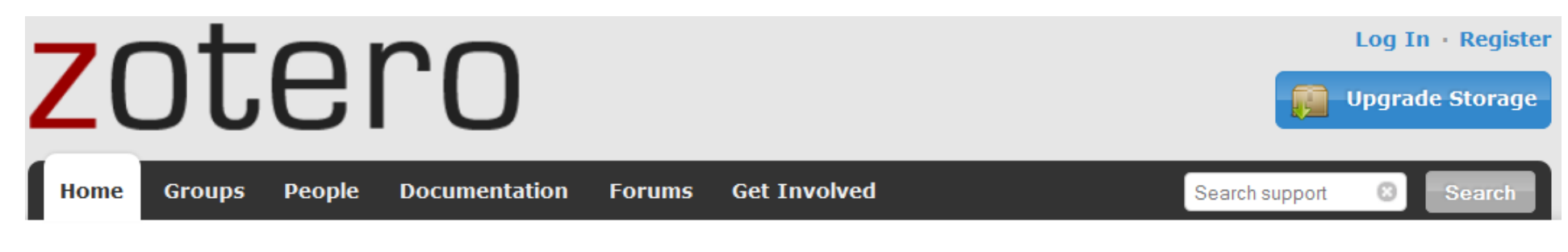

Home > Register

#### **Register**

Register for a free account  $\cdot$  Log in to your account  $\cdot$  Forgot your password?

#### Your username

Profile URL: https://www.zotero.org/ Letter, numbers, spaces

#### Email

We won't tell anyone

#### **Confirm Email**

#### Password

At least 6 characters

#### **Verify Password**

Registering a user account allows you to sync your library, participate in groups, or post to the support forums. If you previously had a forum account, it was automatically converted into a Zotero account and you don't need to register again.

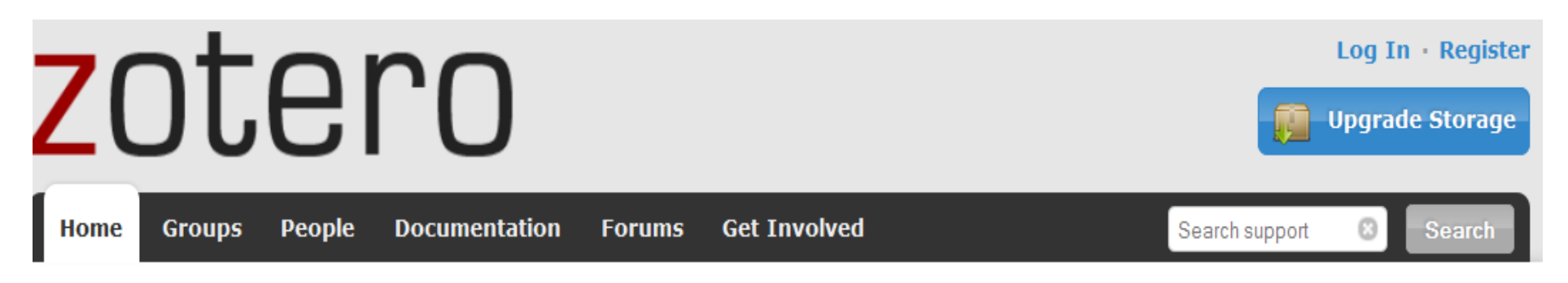

 $Home >$  Login

#### Log In to Zotero

Register for a free account  $\cdot$  Log in to your account  $\cdot$  Forgot your password?

#### Login

Username or Email

Password

Remember Me

Keep me signed in for 2 weeks

#### **Login to Zotero**

#### **Login with OpenID**

OpenID

To link your Zotero account with an OpenID, enter it here and click Login with OpenID

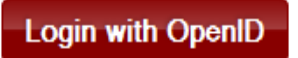

### **Firefox Zotero icon**

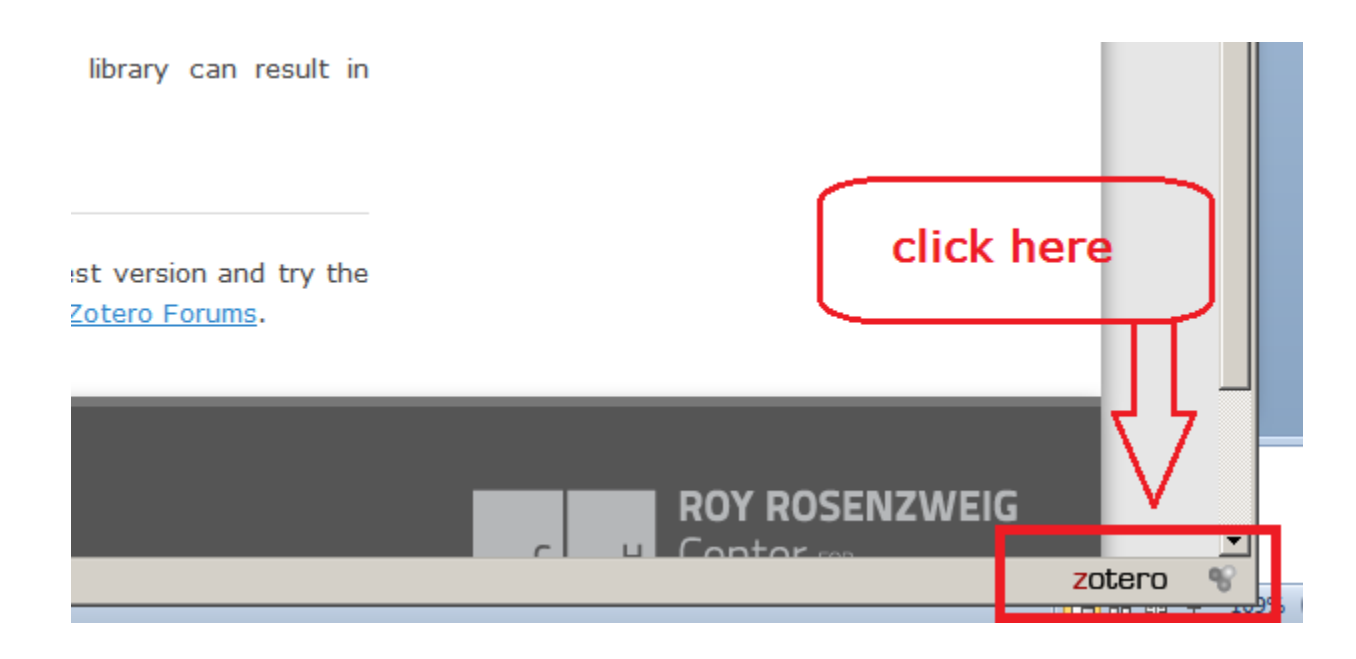

## **Firefox Zotero pane**

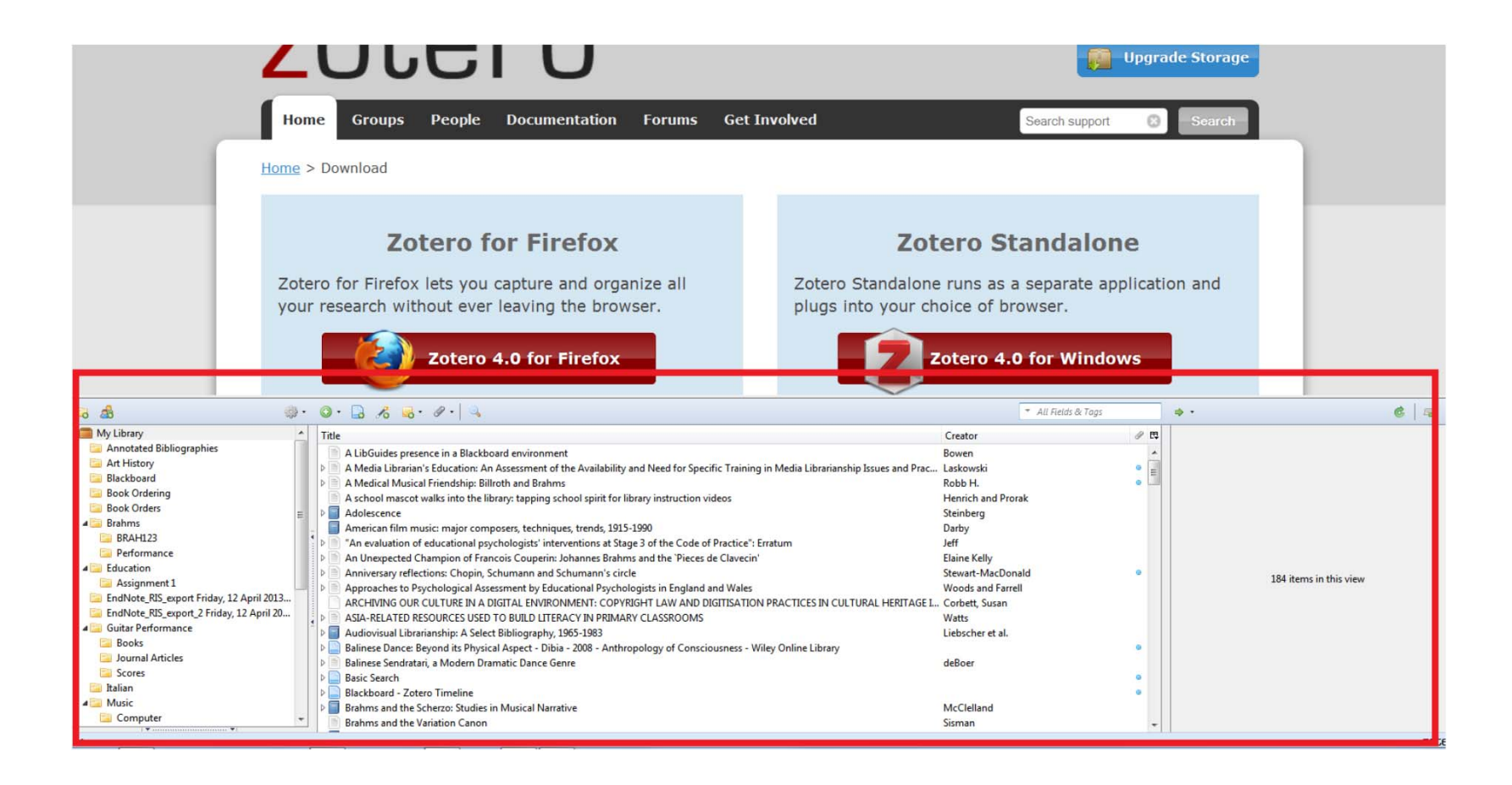

# Adjusting the height of the pane

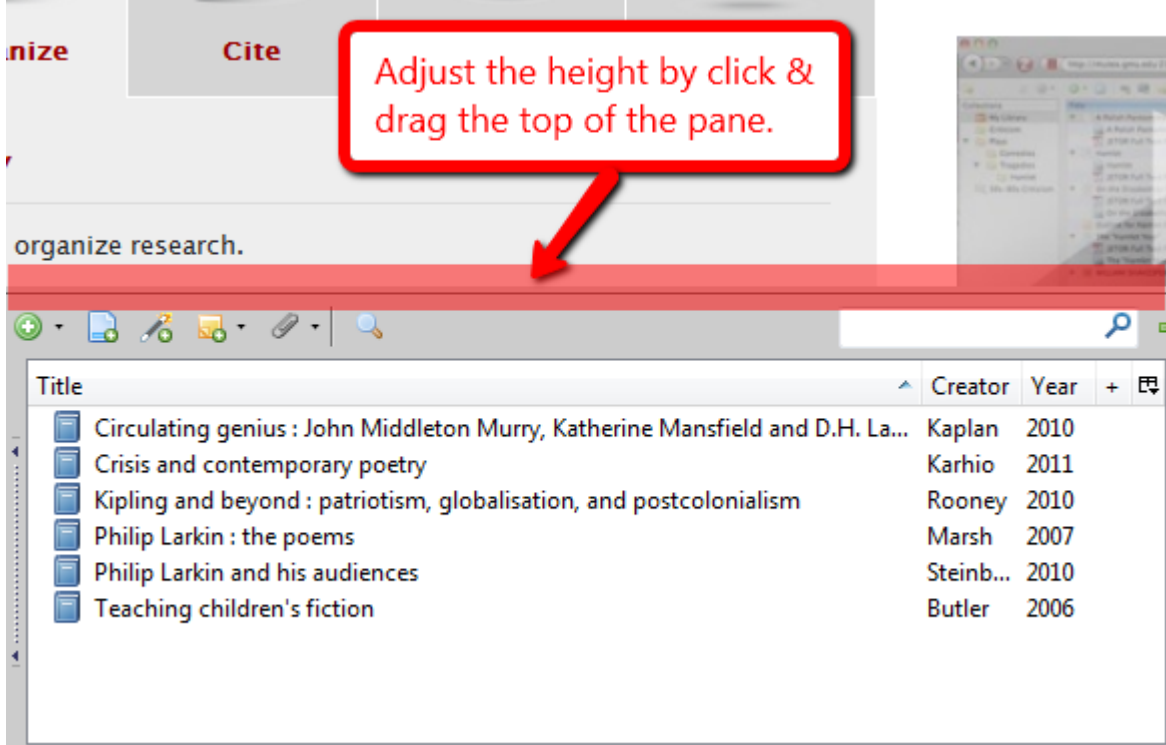

### How Zotero works

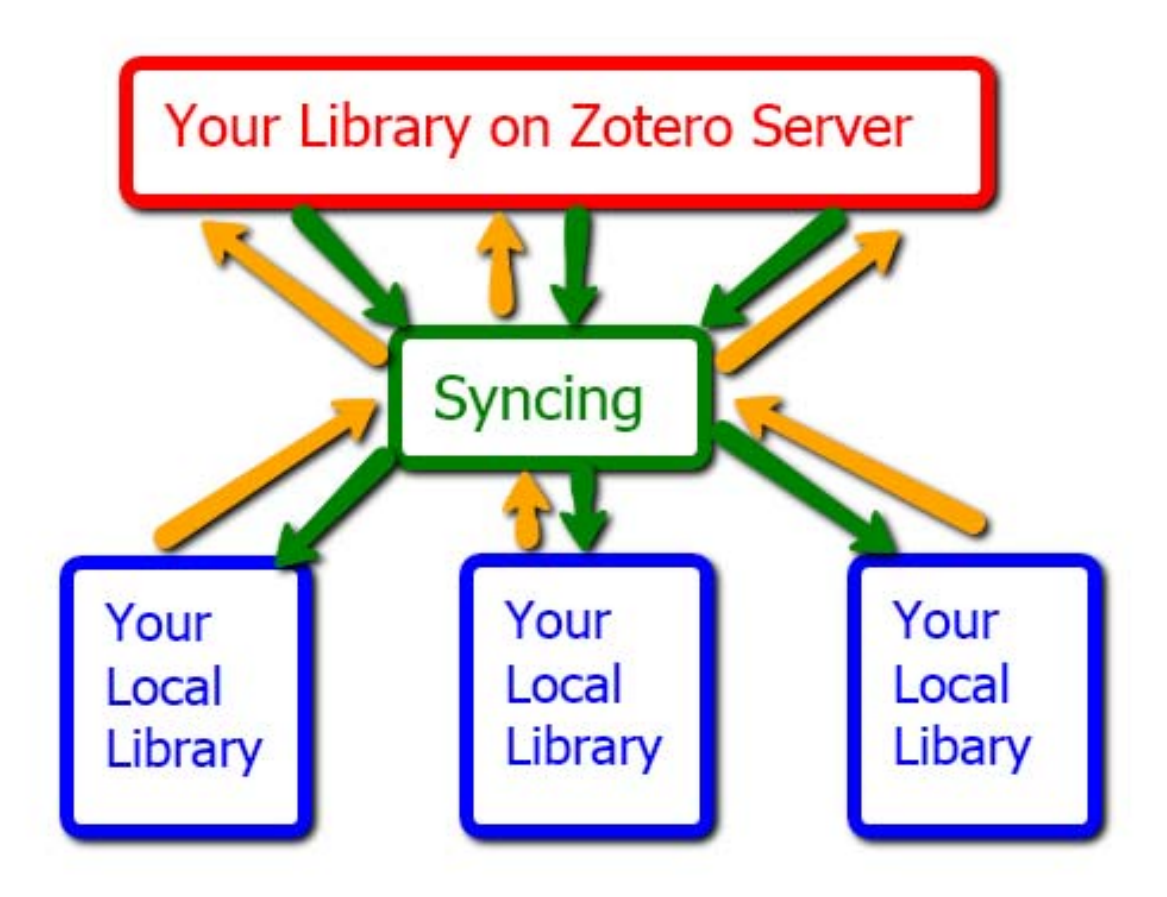

# **Syncing Zotero libraries**

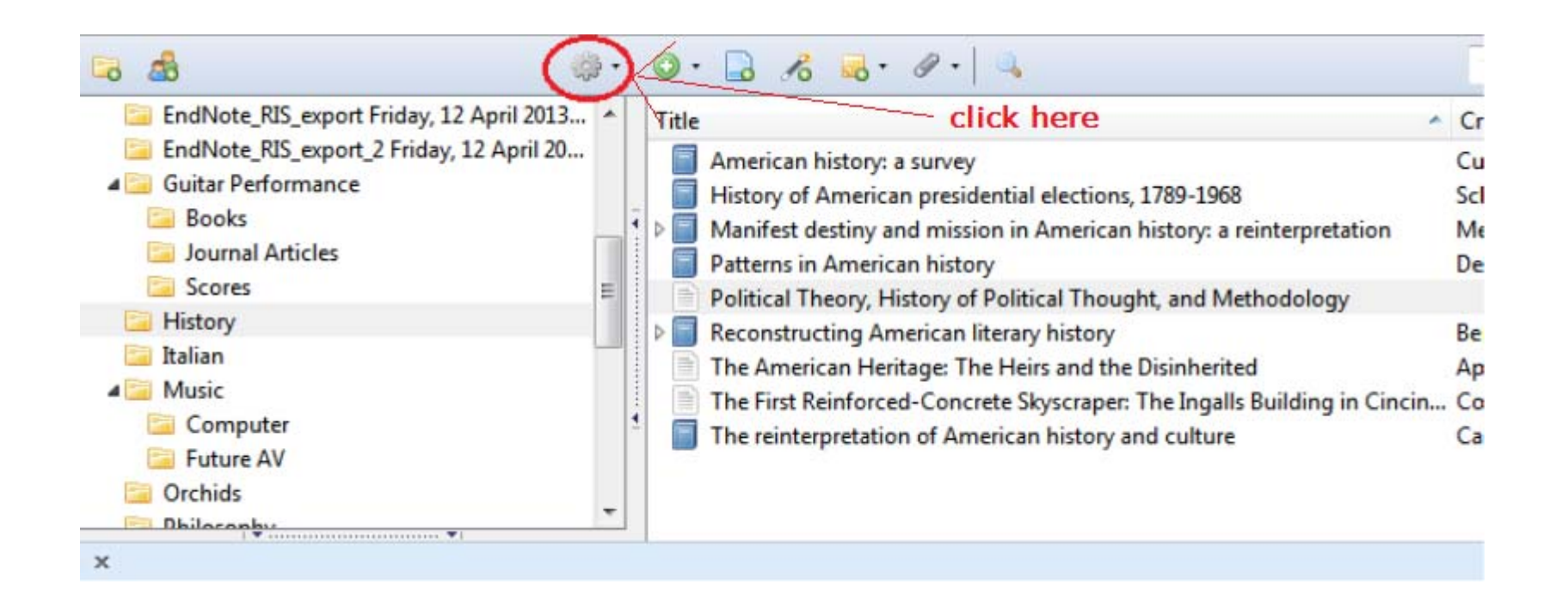

## Open "Preferences"

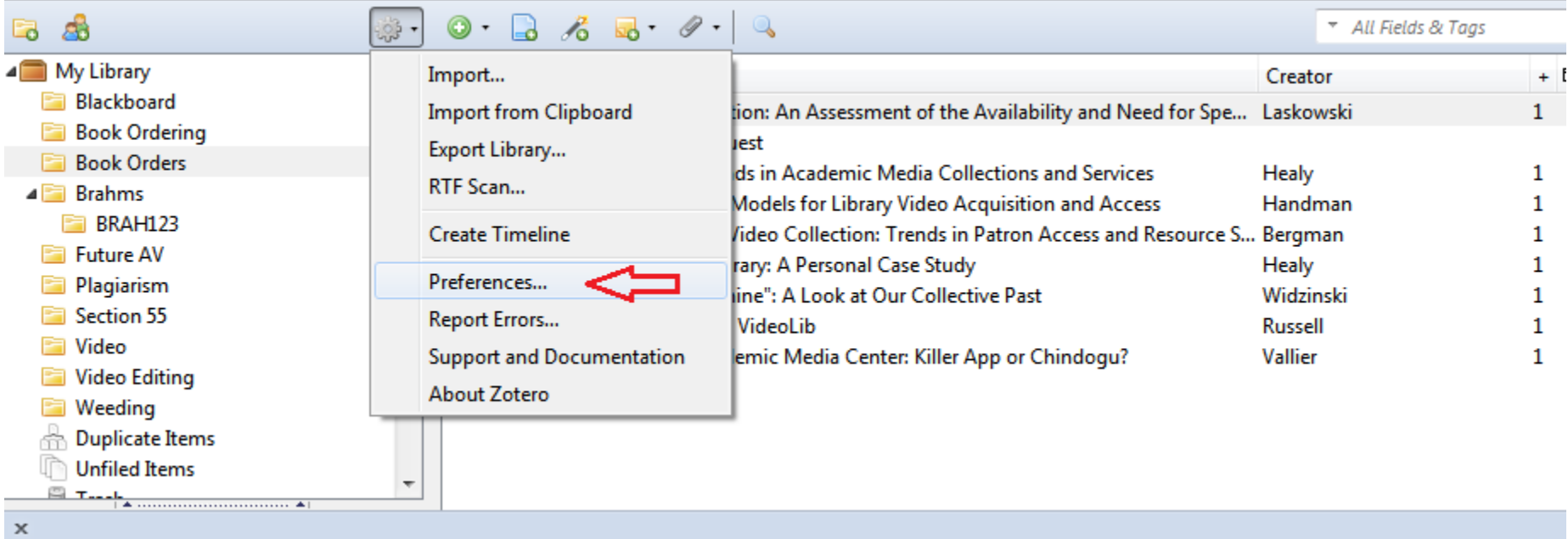

#### Zotero Preferences

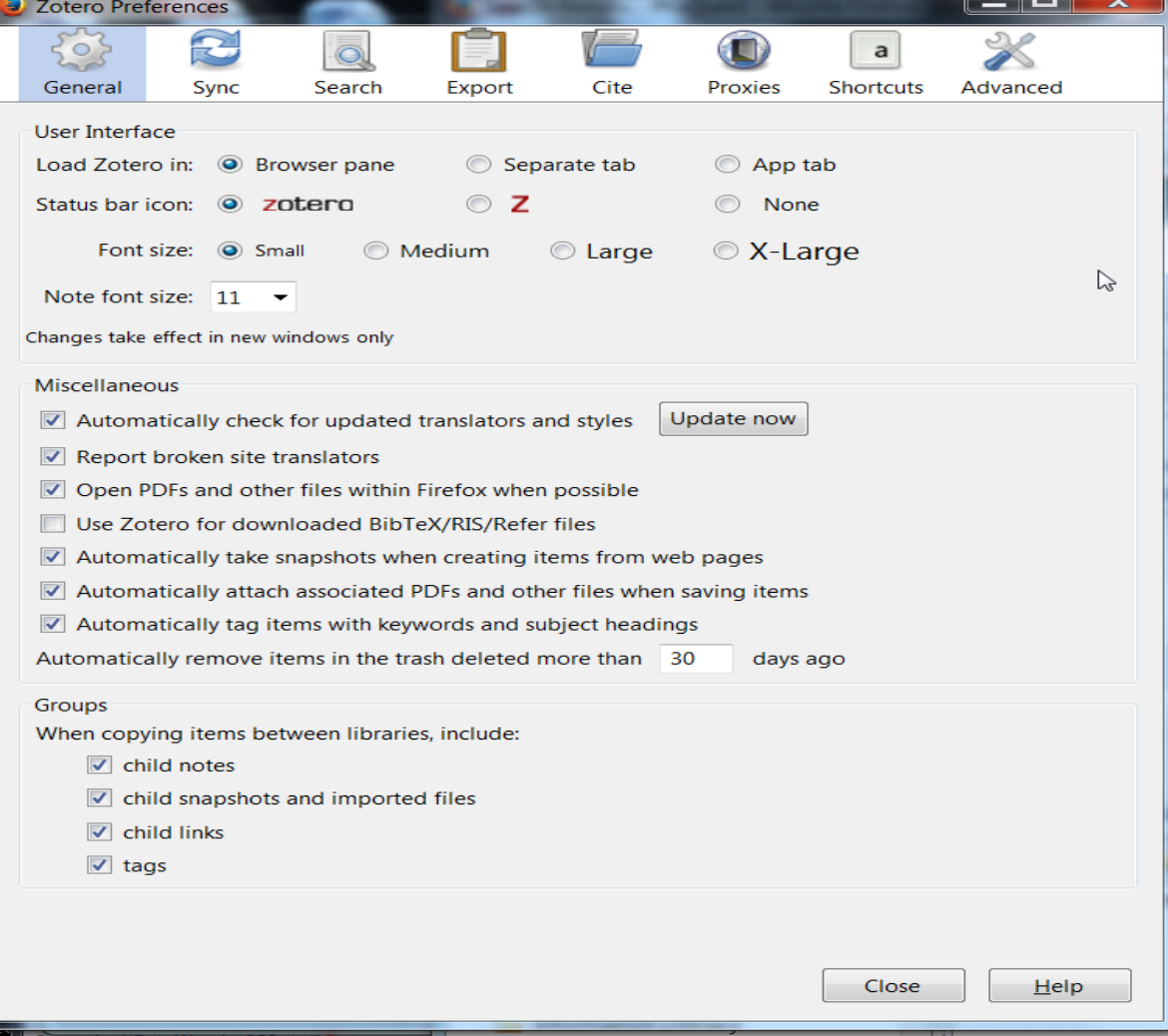

#### Select "sync automatically" in preferences

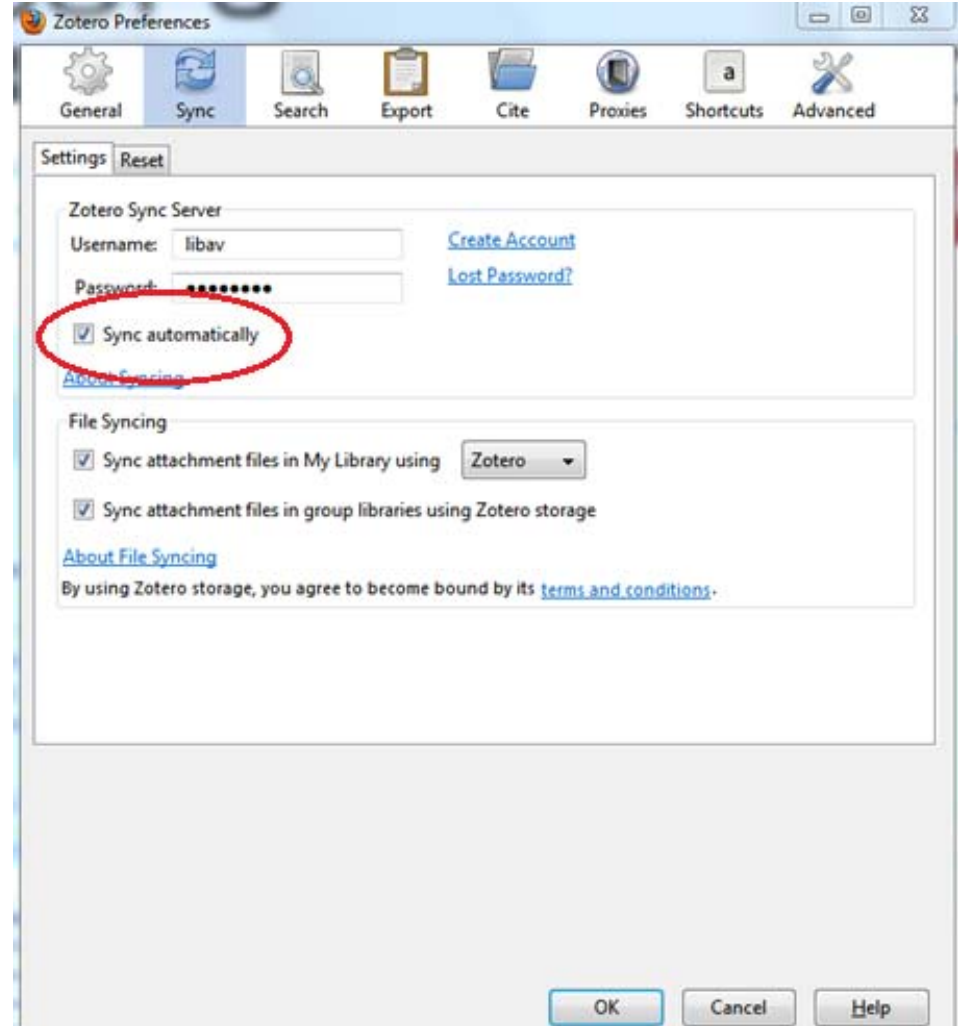

#### Collect Scholarly Sources

WorldCatPubMedGoogle Scholar Scopus

#### Downloading bibliographic information (books)

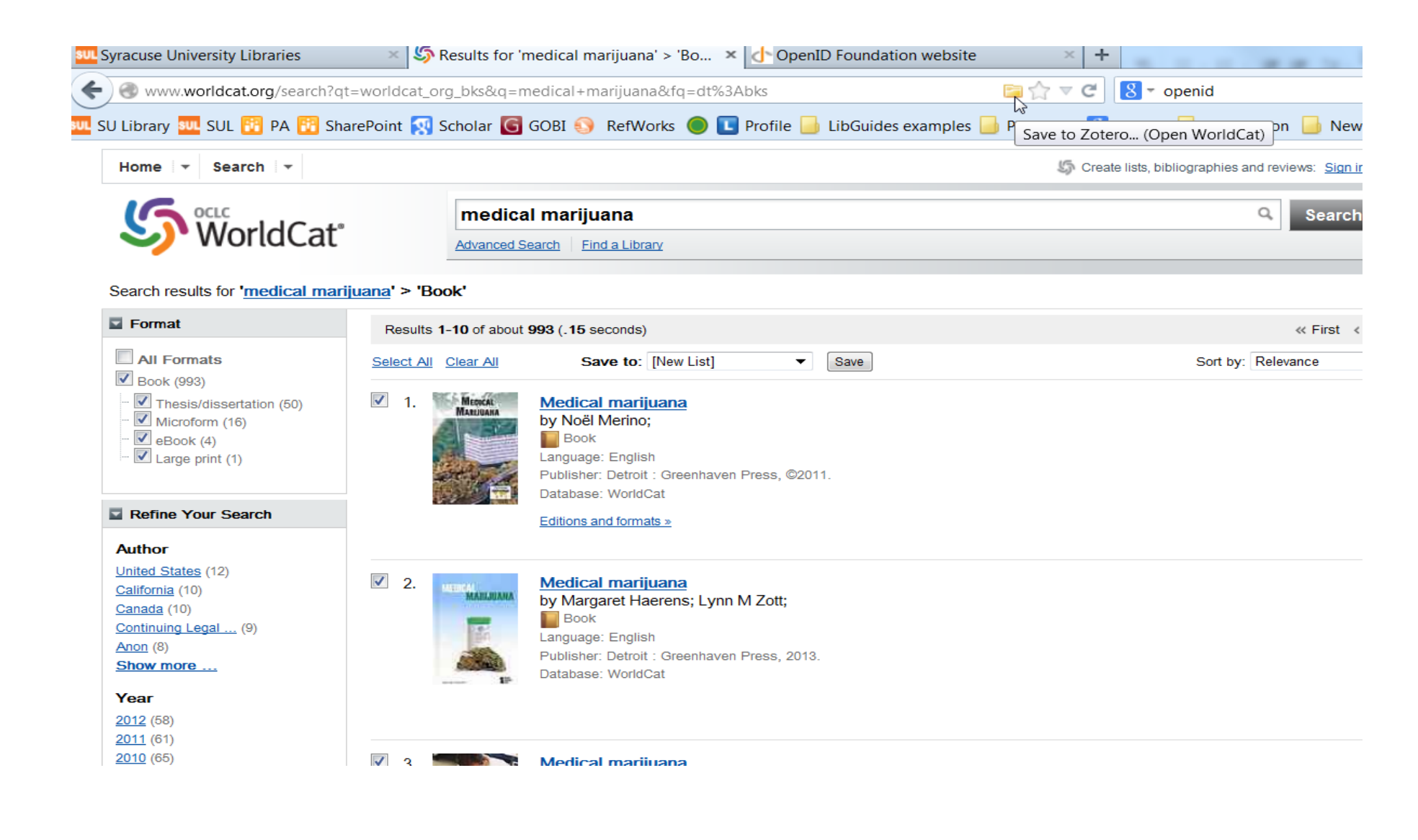

### Add items to a temp file...

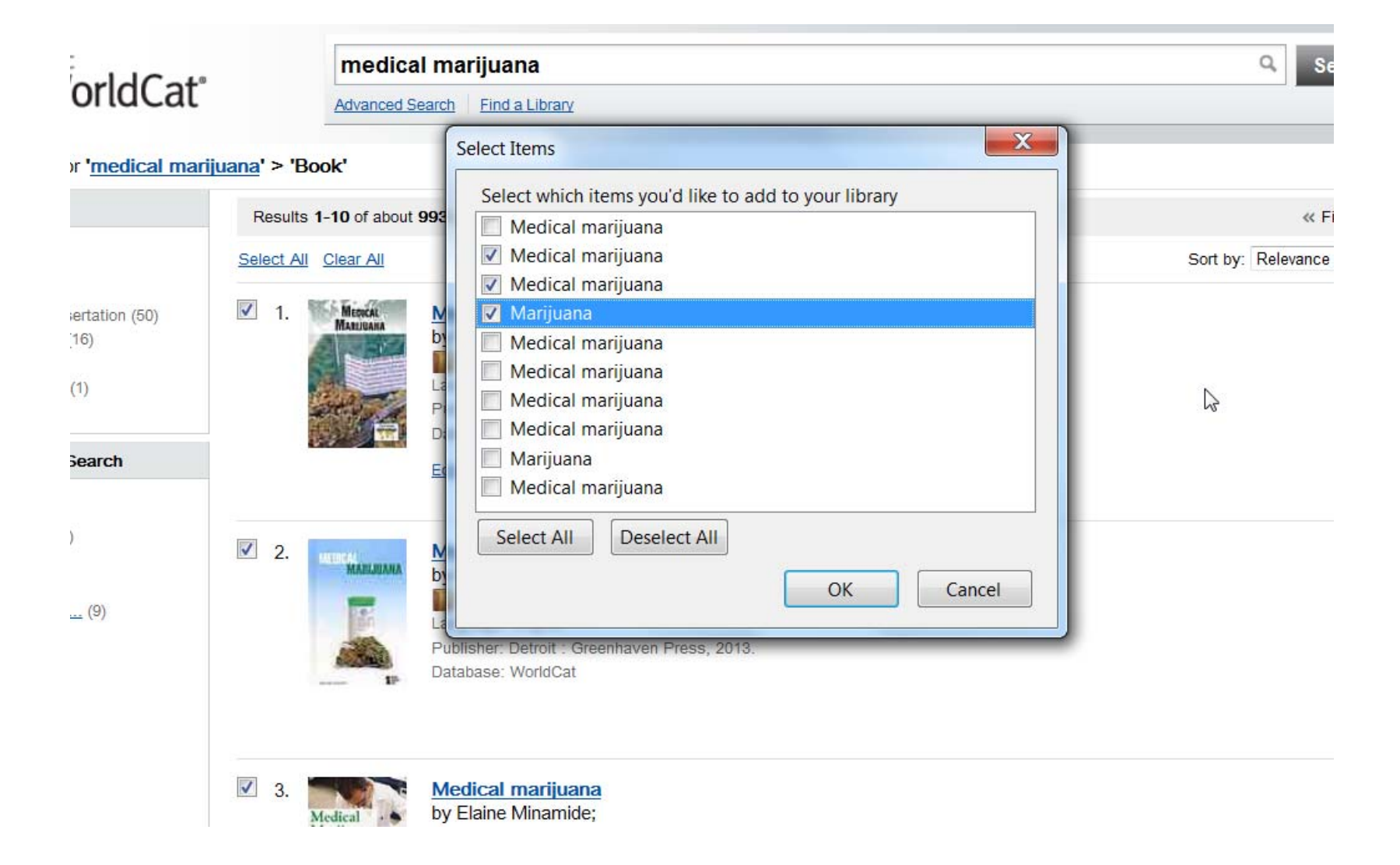

## Articles from Google Scholar

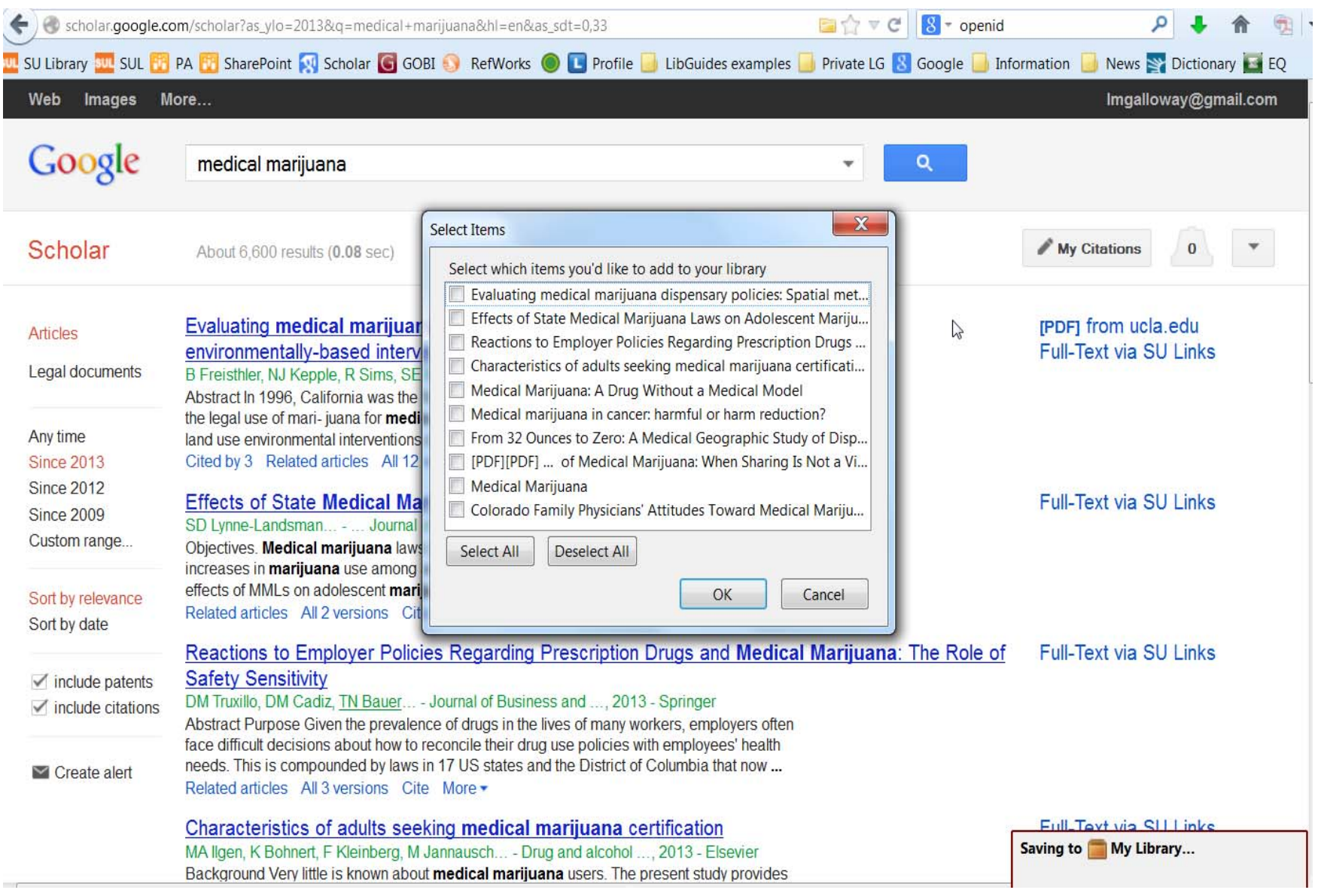

### Scraped PDF from web...

- Evaluating medical marijuana dispensary policies: Spatial methods for the study of environmentally-based interventions
	- Snapshot
	- [PDF] from ucla.edu
- Effects of State Medical Marijuana Laws on Adolescent Marijuana Use
	- Snapshot
- **Reactions to Employer Policies** Regarding Prescription Drugs and Medical Marijuana: The Role of Safety Sensitivity

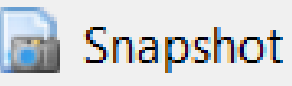

## Right click on 'My Library' and add a 'New Collection', add selections here

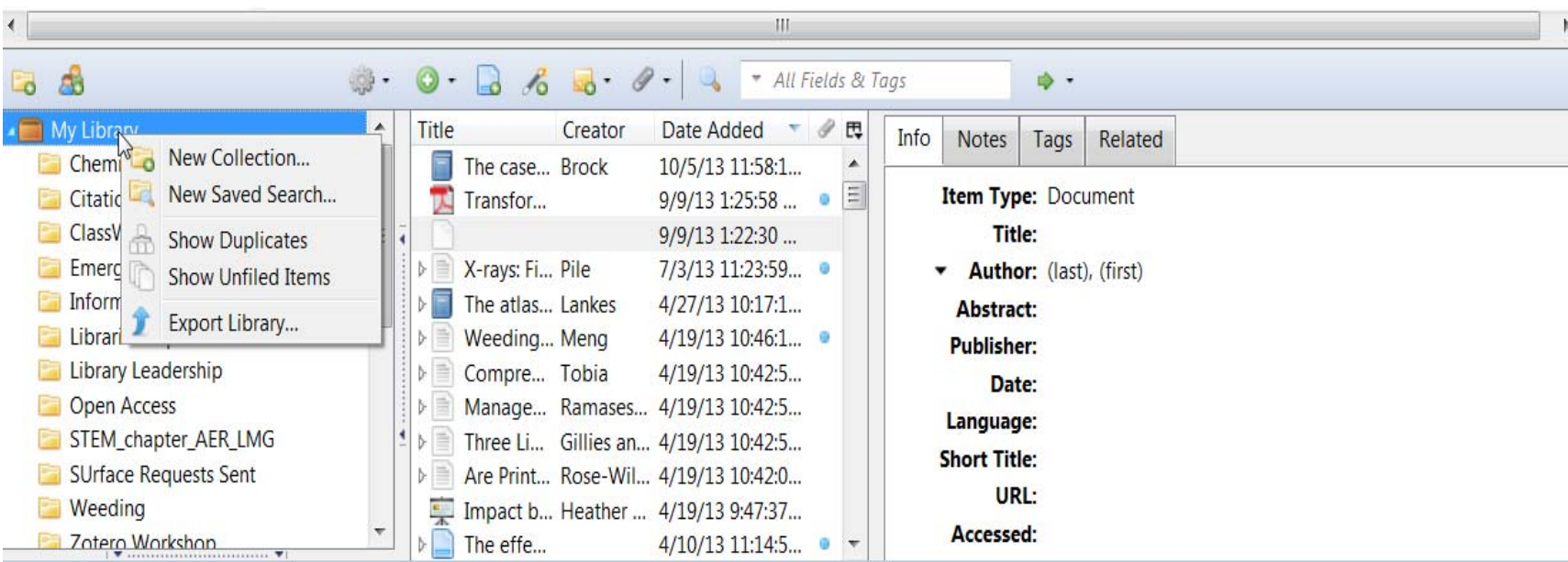

#### From PubMed

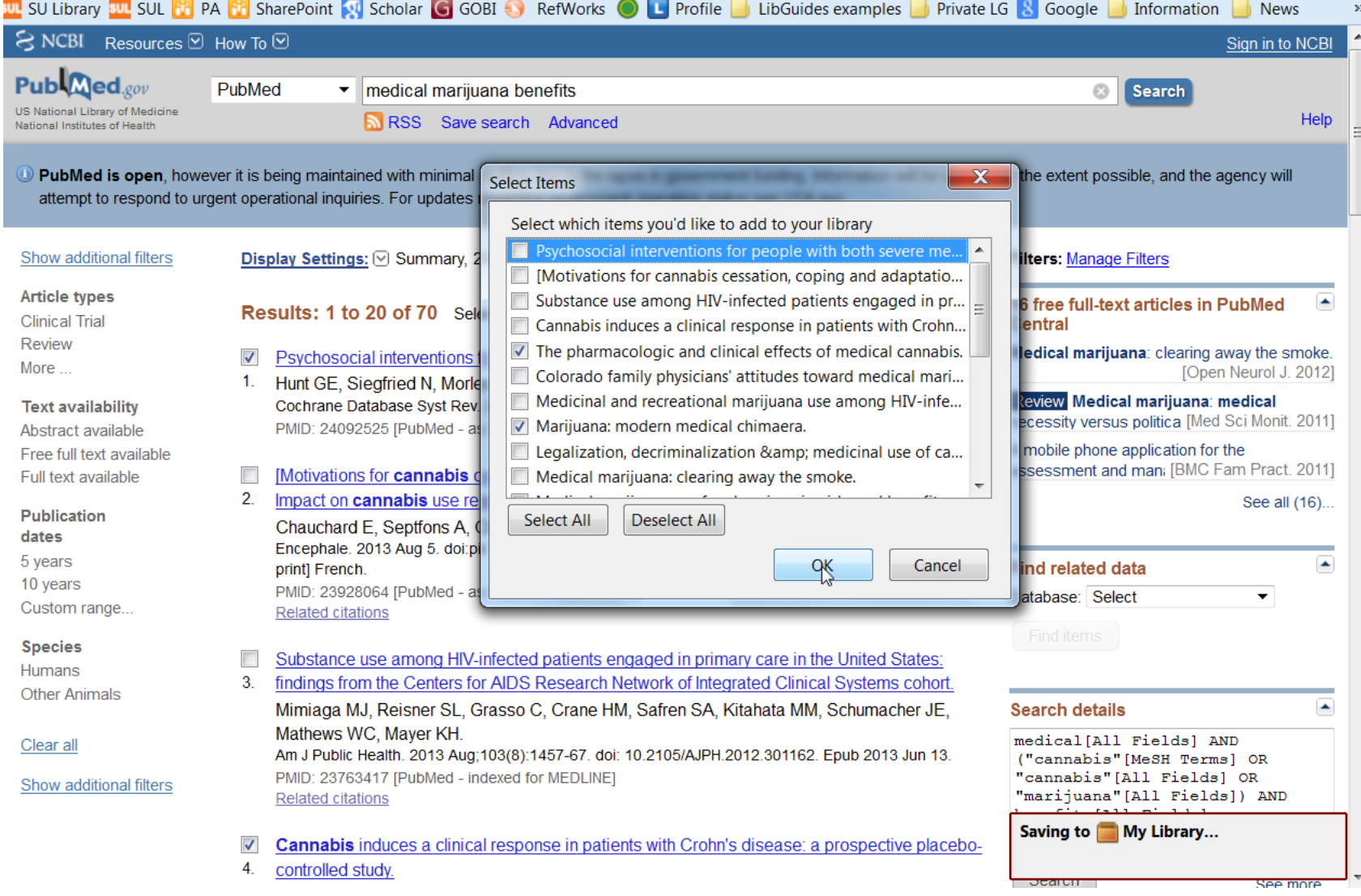

### From Scopus (Elsevier)

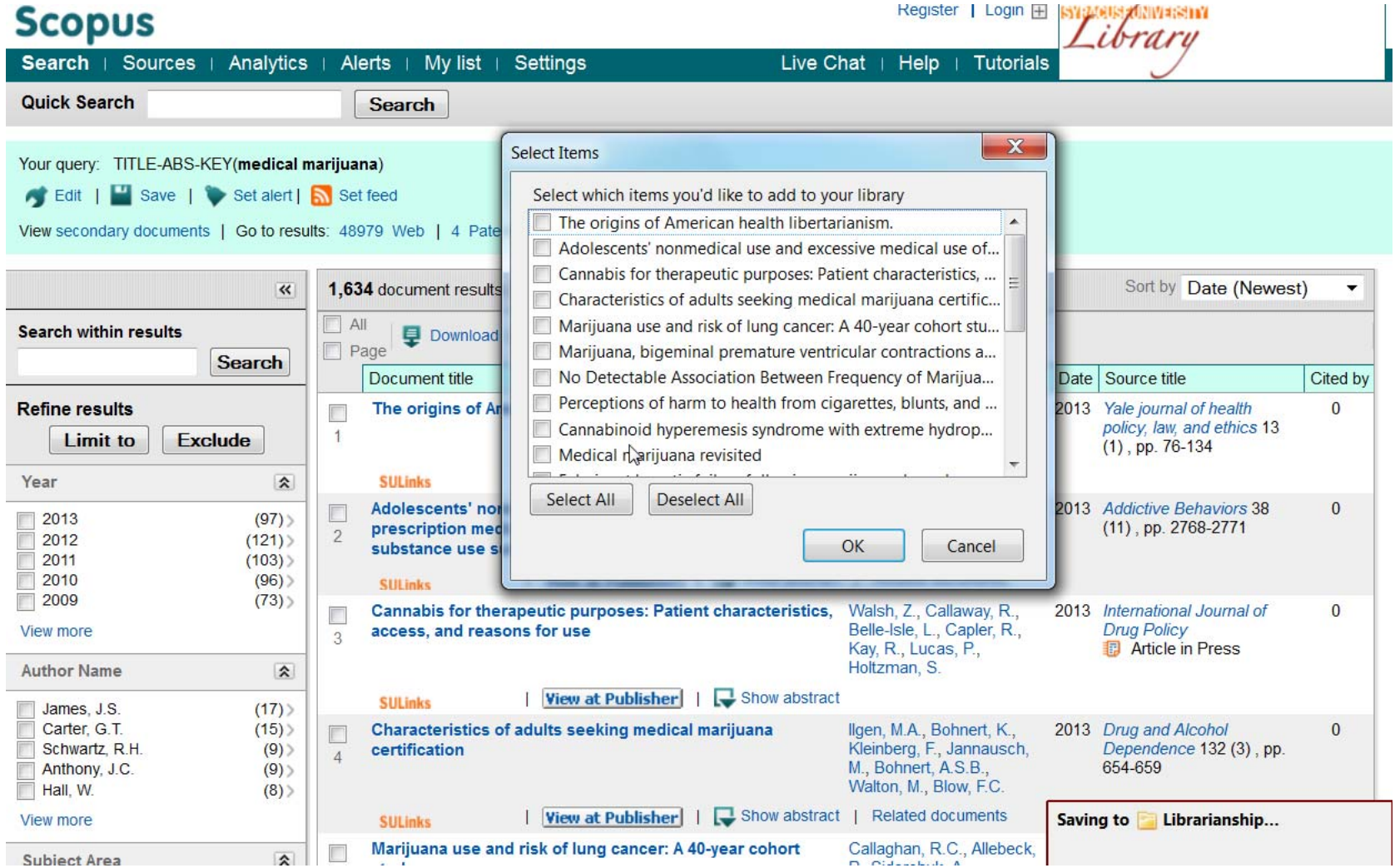

### ISBN search button

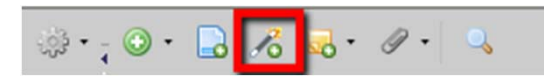

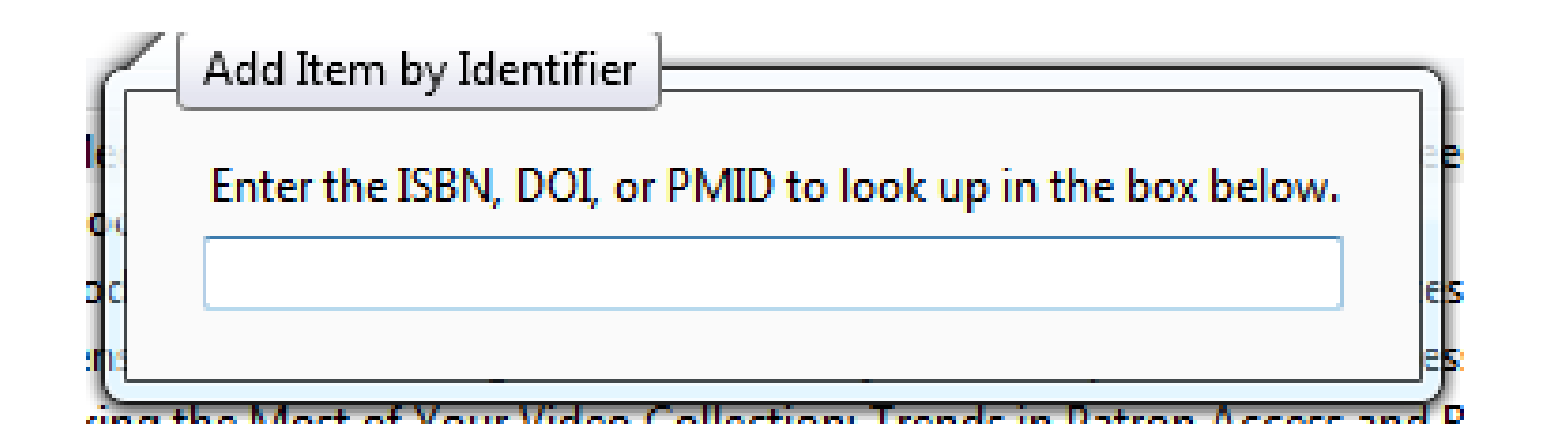

#### Add item by ISBN

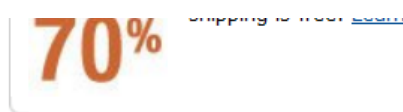

Share  $\boxtimes$   $\blacksquare$ 

#### **Book Description**

Publication Date: September 12, 2011 | ISBN-10: 1849733244 | ISBN-13: 978-1849733243 | Edition: 1

In 1868. The Times reported that poisons contained in dves were affecting the public's health. A doctor informed a London magistrate that brilliantly coloured socks had caused severe "constitutional and local complaint" to several of his patients. In one case, a patient's foot had become so swollen that his boots had to be cut off. Respected chemist, William Crookes, offered to identify the poison if doctors would send him samples of the deadly socks. The story of how he solved the mystery gives this book its title and forms the basis of the first chapter. Written by a respected science historian and established author, this collection of essays contains 42 tales of chemists and their discoveries from the nineteenth and twentieth centuries. Other topics covered include: the quirky beliefs of American philanthropist, George Hodgkins; the development of the chemical laboratory since the 1830s, and the career of C.P. Snow before he became a novelist. Its broad coverage and modern approach makes it of interest to chemists, teachers, historians and laypeople with an interest in science. Written with a light style and presented in a series of unconnected vignettes the book is easy to dip into at leisure.

#### **Customers Viewing This Page May Be Interested in These Sponsored Links** (What's this?)

Free Trail - Casual Socks (D - Thorlos® Casual Padded Socks. Just Pay \$6.60 S/H. Limited Offer! www.thorlo.com/Free-Pair-Offer

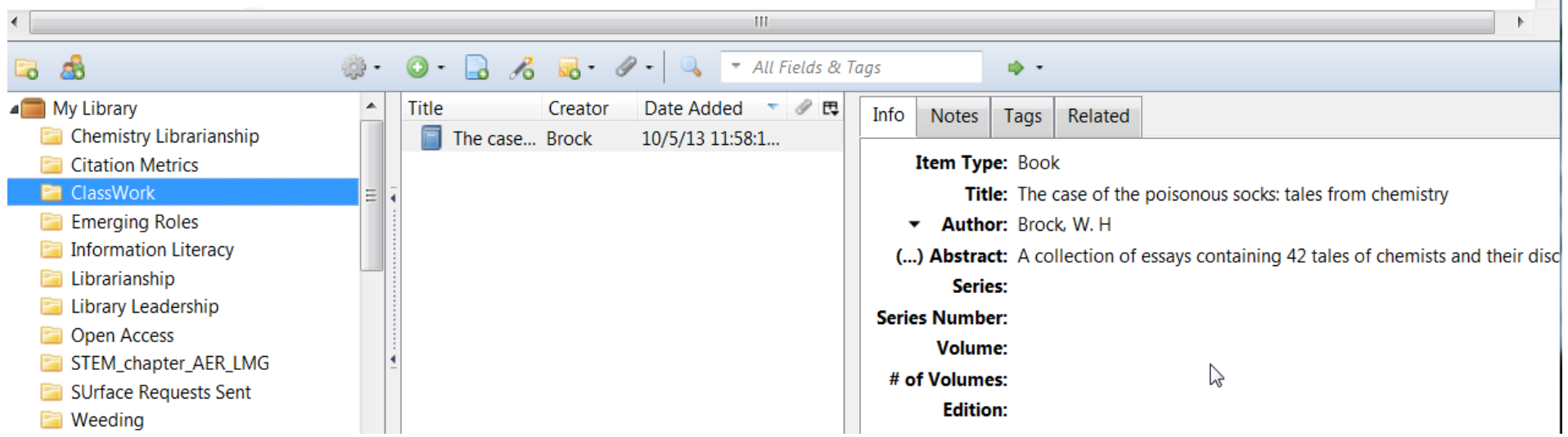

### Collecting Popular Sources

Newspapers YouTube Flickr

#### Washington Post

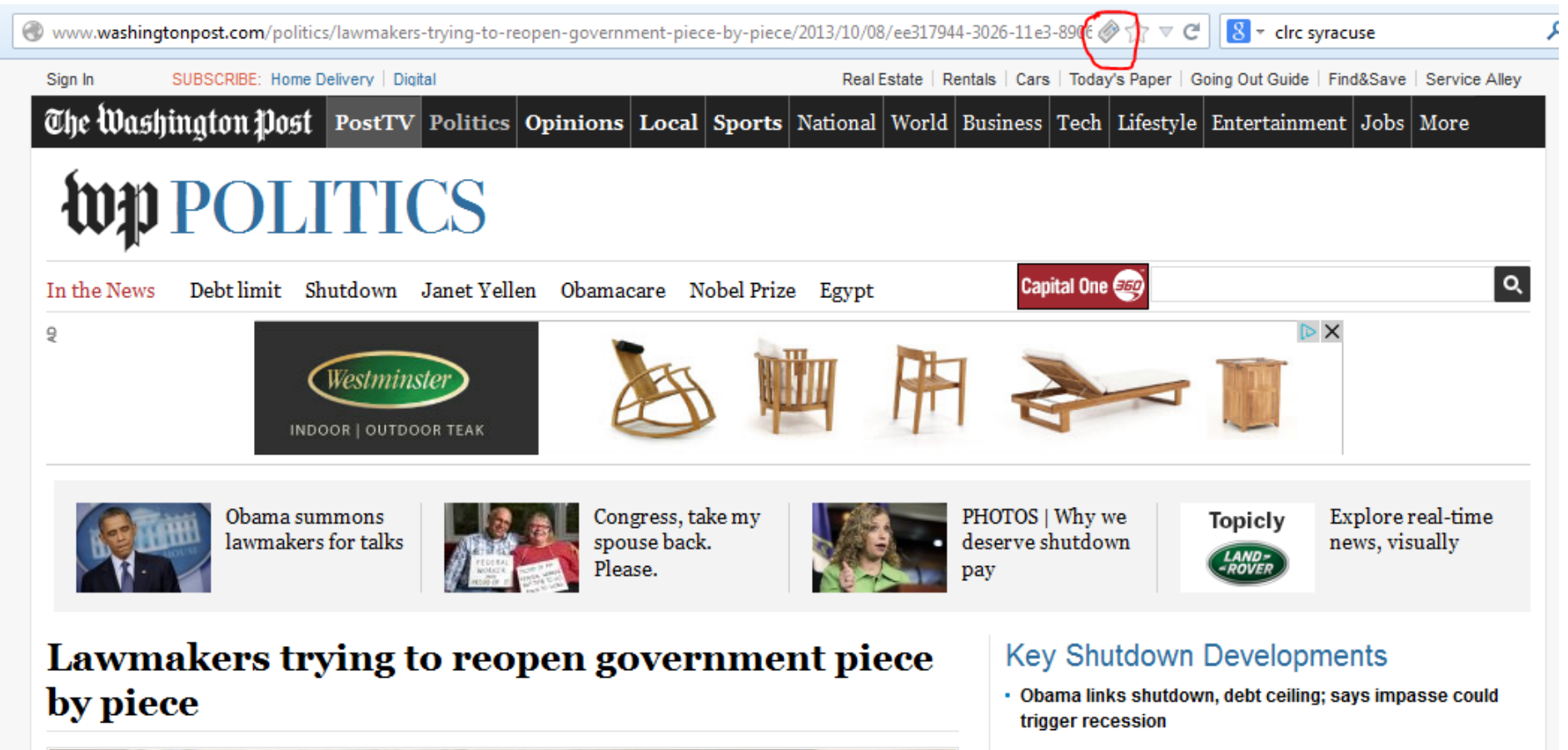

. Treasury: debt default would have 'catastrophic' effect on **ACODOMY** 

#### YouTube

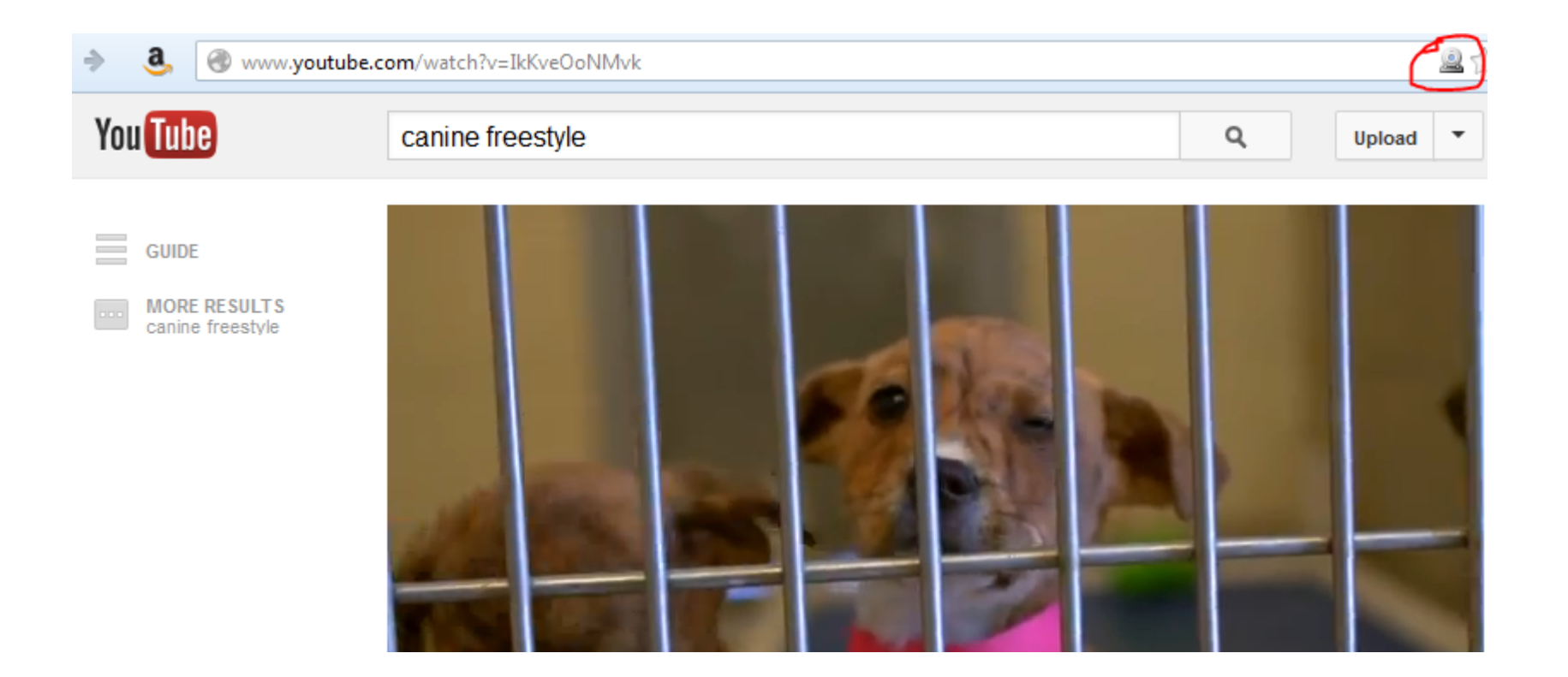

### Flickr

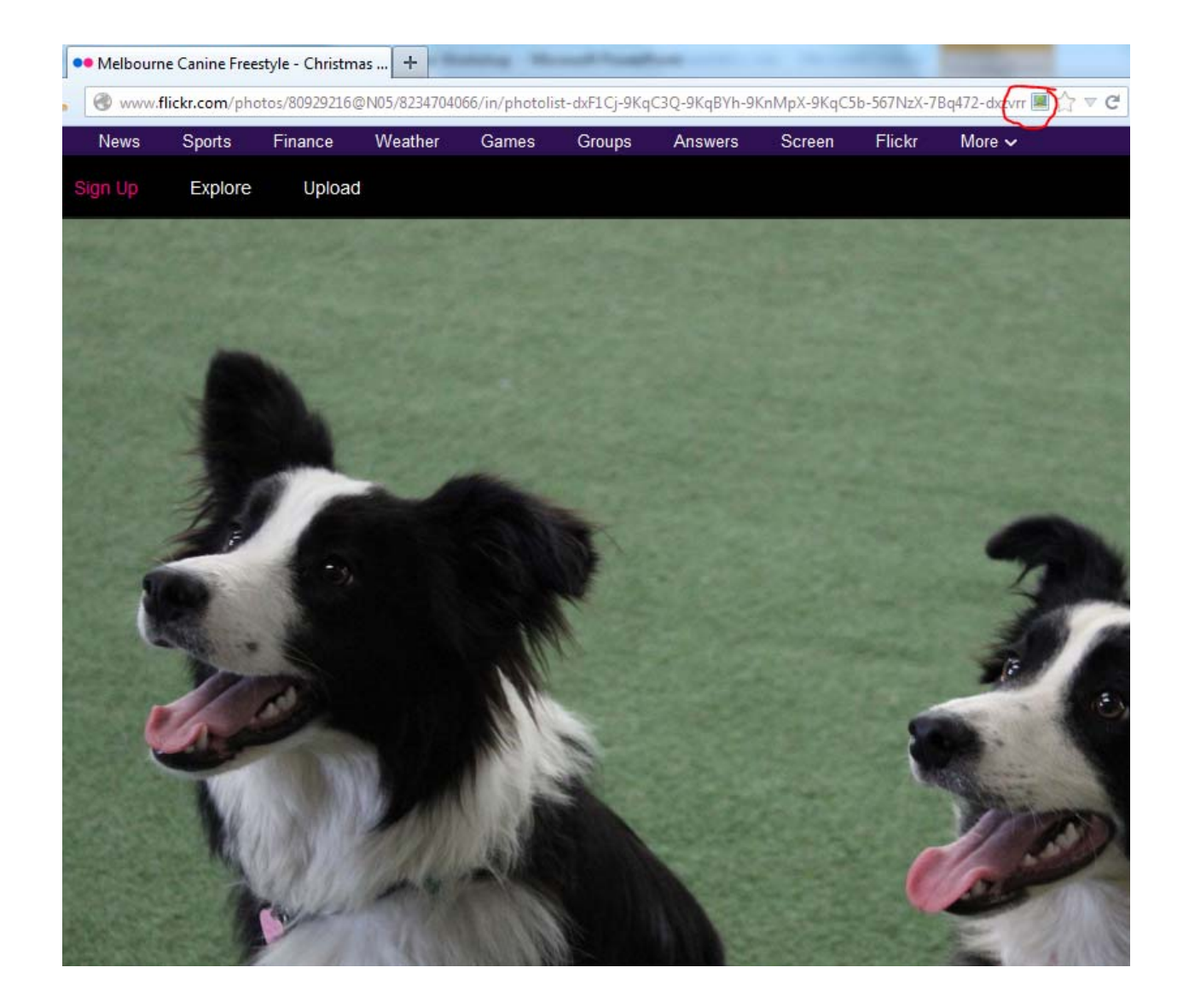

### Groups

http://zotero.org/groups

## What can groups do for you?

- With groups, you collaborate remotely with project members, set up web‐based bibliographies for classes you teach, and so much more.
- Share your own work or sources you have discovered with others who are working in related areas.
- Collaborate with colleagues, publicly or privately, on ongoing research.
- Discover other people with similar interests and the sources they are citing.

#### **CLRC Group**

#### $Home > Groups > circ$

#### clrc

#### **Recently Added Items**

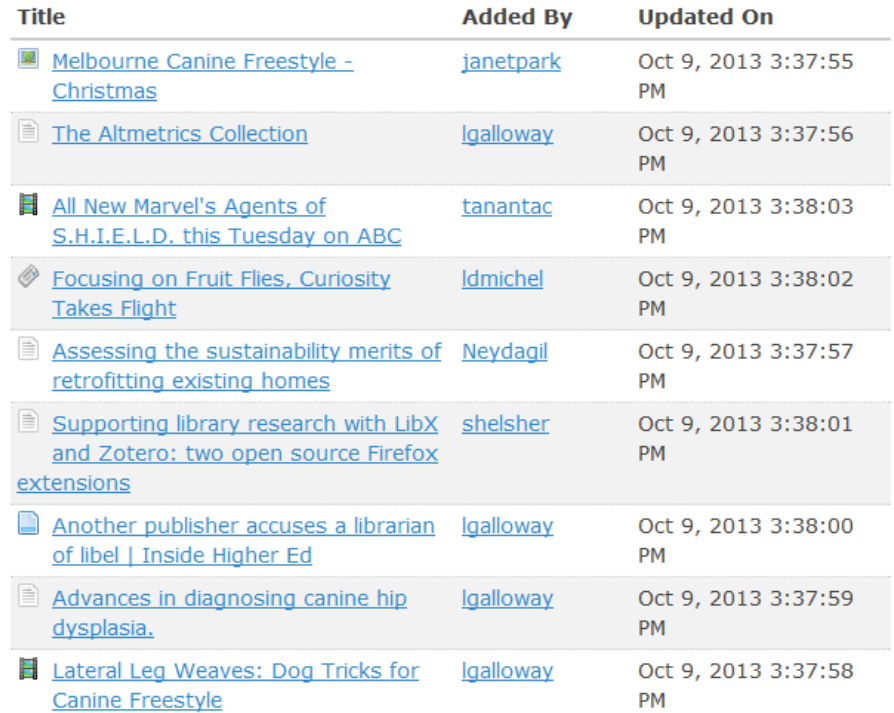

Zotero workshop at CLRC.

- Owner: Linda Galloway
- Registered: 2013-10-03
- Type: Public
- Membership: Open

#### **Members (10)**

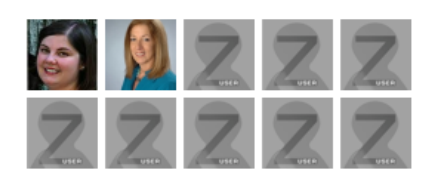

https://www.zotero.org/groups/219357

# Citing Sources

# Creating Bibliographies Write while you cite

### Manual Bibliographies

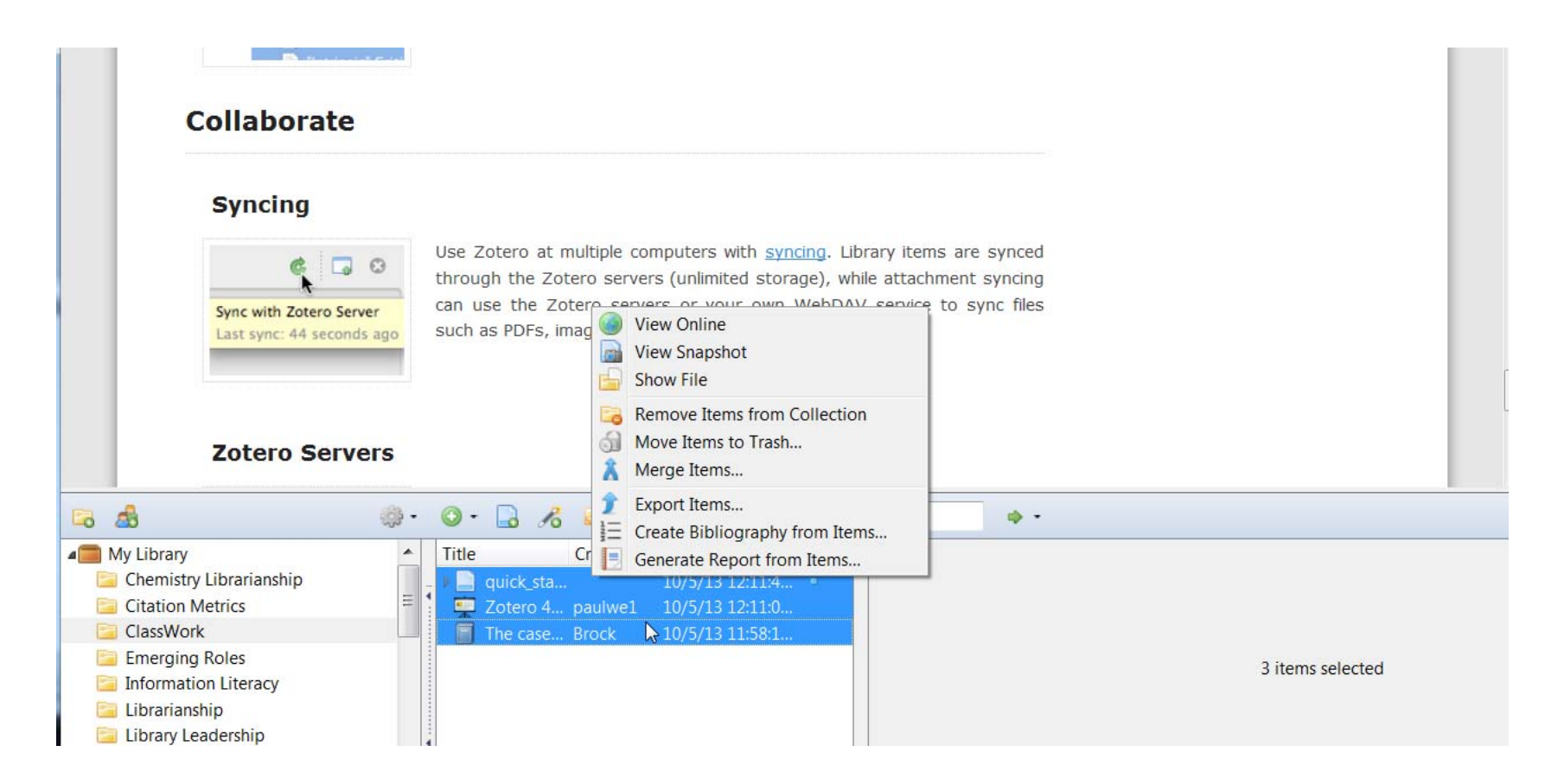

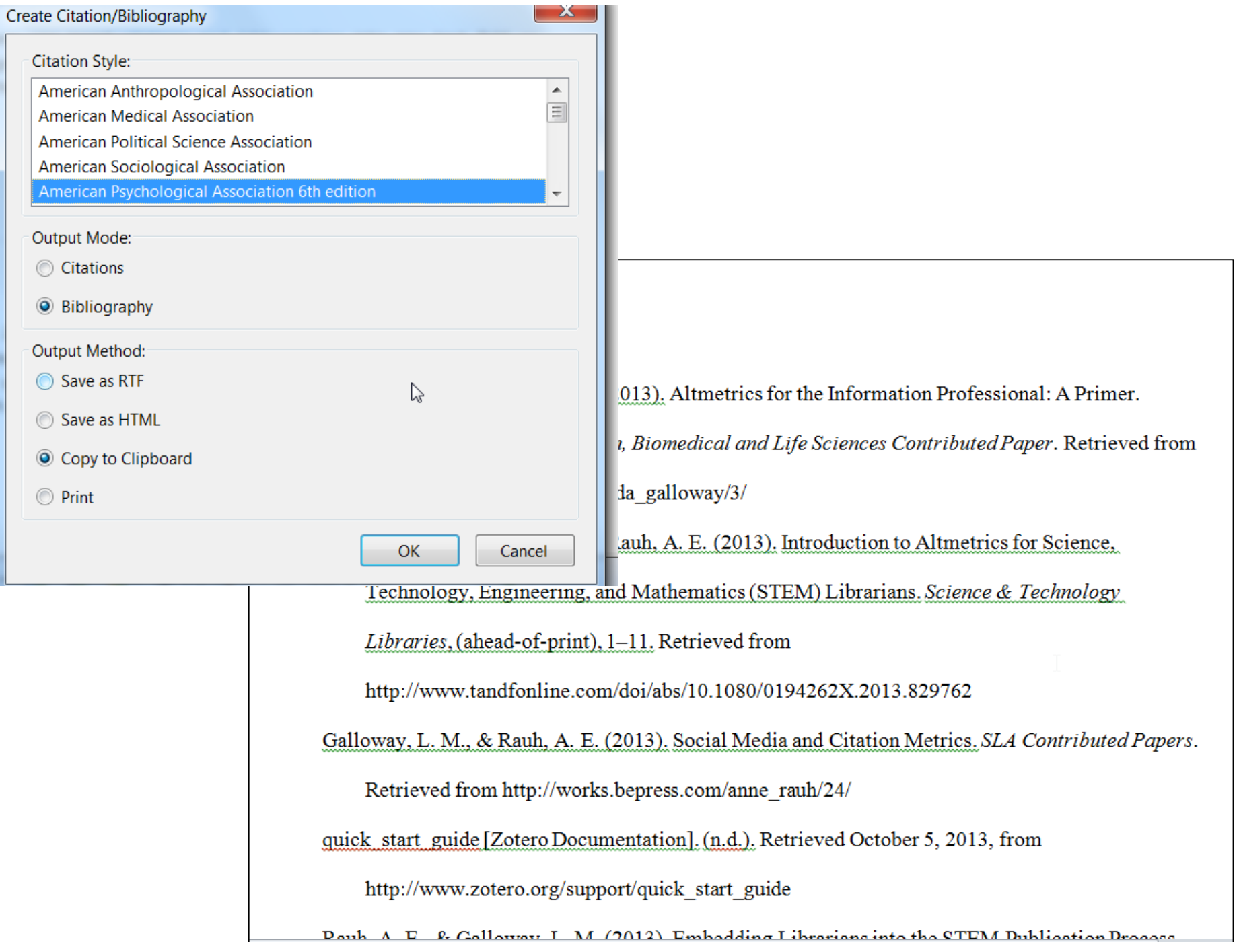

### Cite while you write!

- Open your Word document. Place cursor where the citation needs to be inserted.
- Click on the Insert Zotero Citation icon, the list of Zotero references appears
- Select References 2 Types (1) single references and (2) multiple references

#### Basic CWYW Steps

• For Single References ‐ click on the desired citation, then click OK

For Multiple References – Click on the Multiple Sources button – use arrows to select the references, then click OK

• When finished writing, place cursor at end of document and select 'Insert Bibliography 'icon

#### Help and Documentation

#### http://researchguides.library.syr.edu/zotero

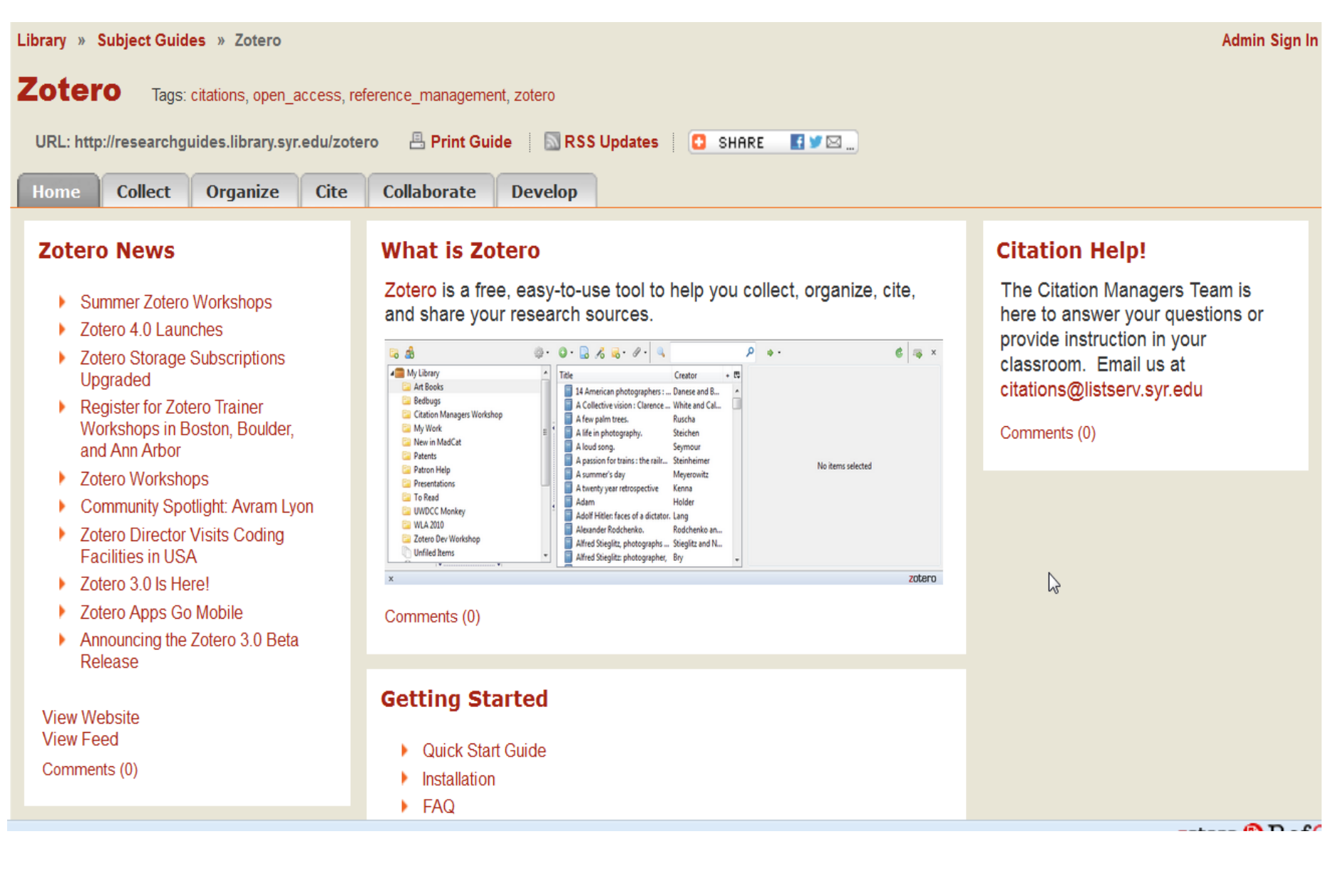

#### Zotero Help

http://www.zotero.org/support/quick start guide

#### Zotero Quick Start Guide

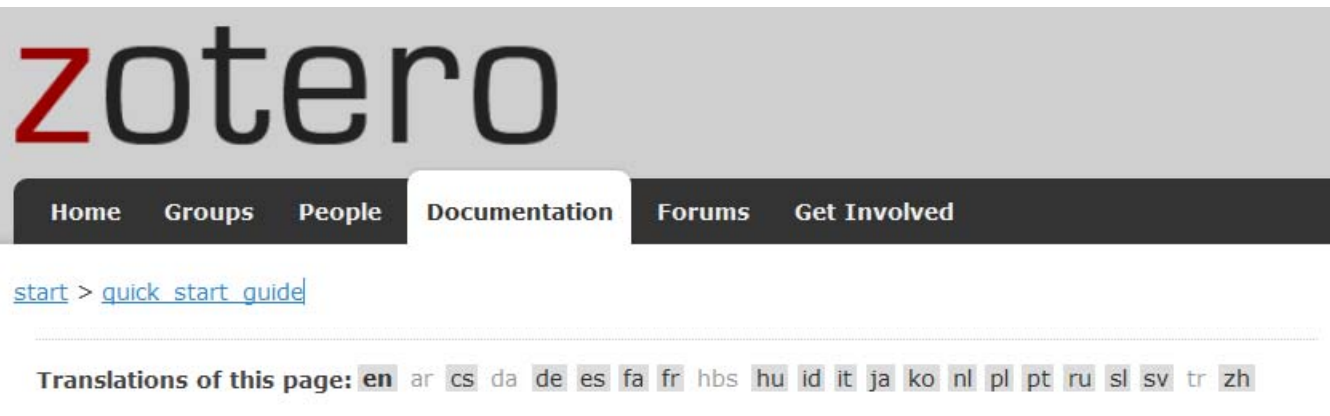

Zotero [zoh-TAIR-oh] is a free, easy-to-use tool to help you collect, organize, cite, and share your research sources. It lives right where you do your work-in the web browser itself.

Read on for an overview of Zotero's features and capabilities.

#### Zotero Projects

#### Mind Mapping

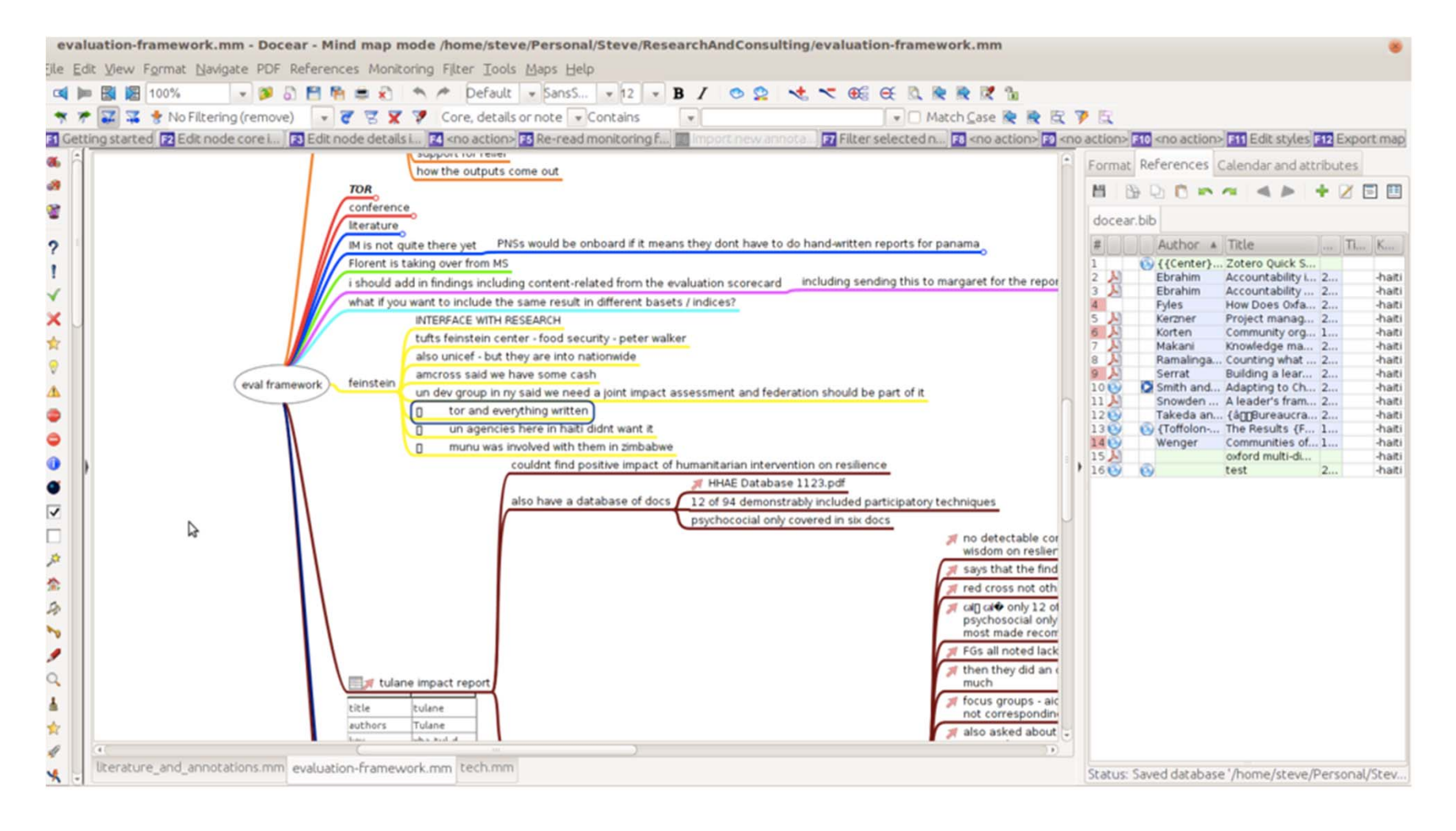

http://socialdatablog.com/how‐to‐mindmap‐your‐zotero‐items/

## Zandy for Zotero (Android)

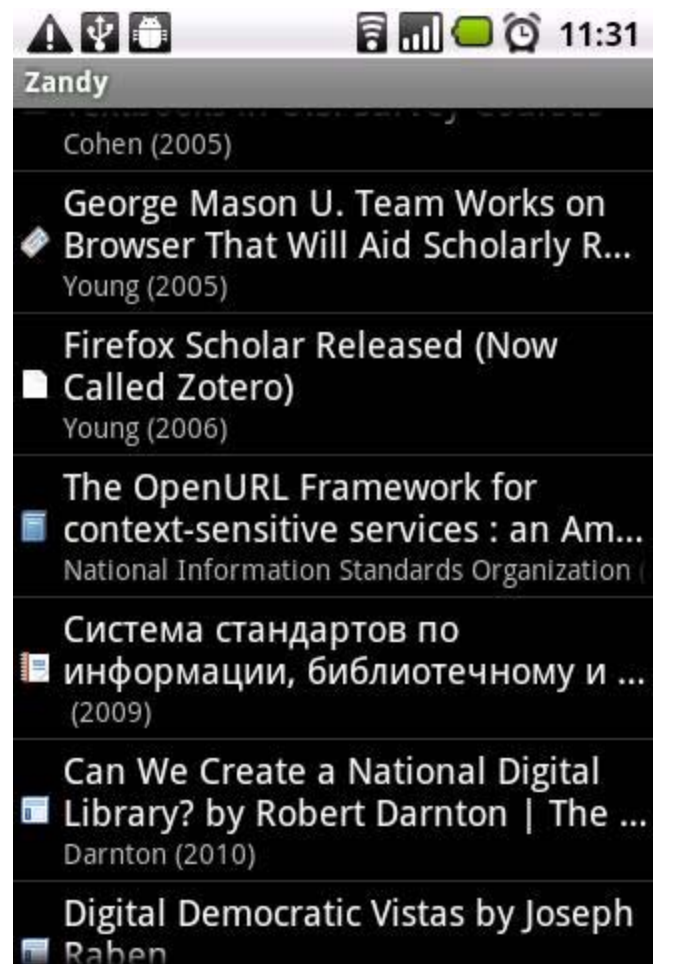

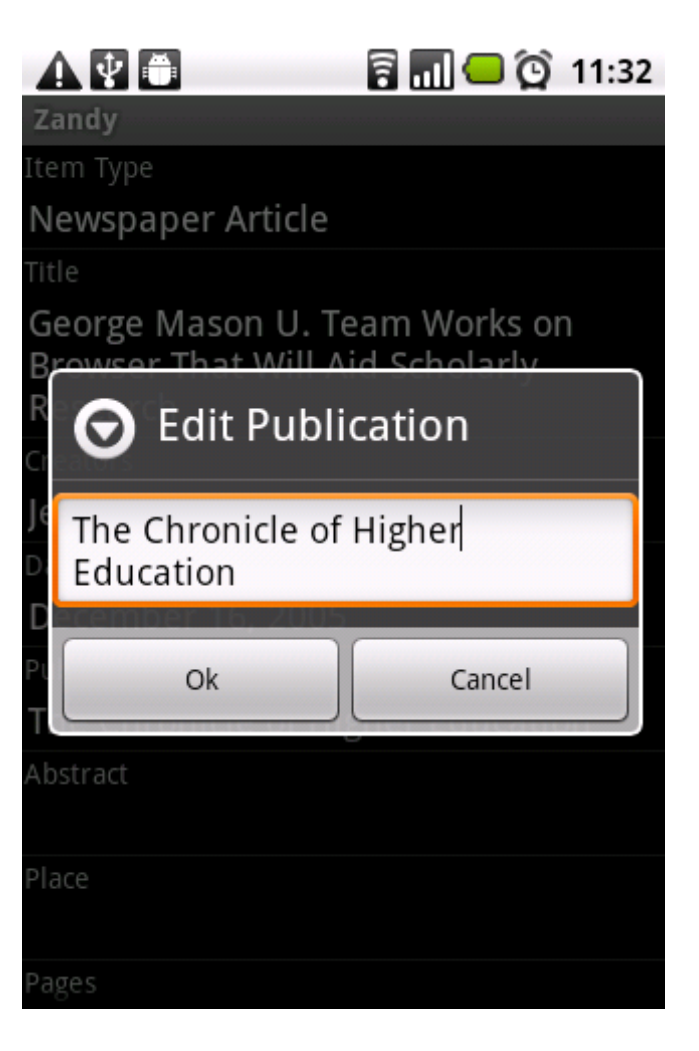

## Scanner for Zotero (Android)

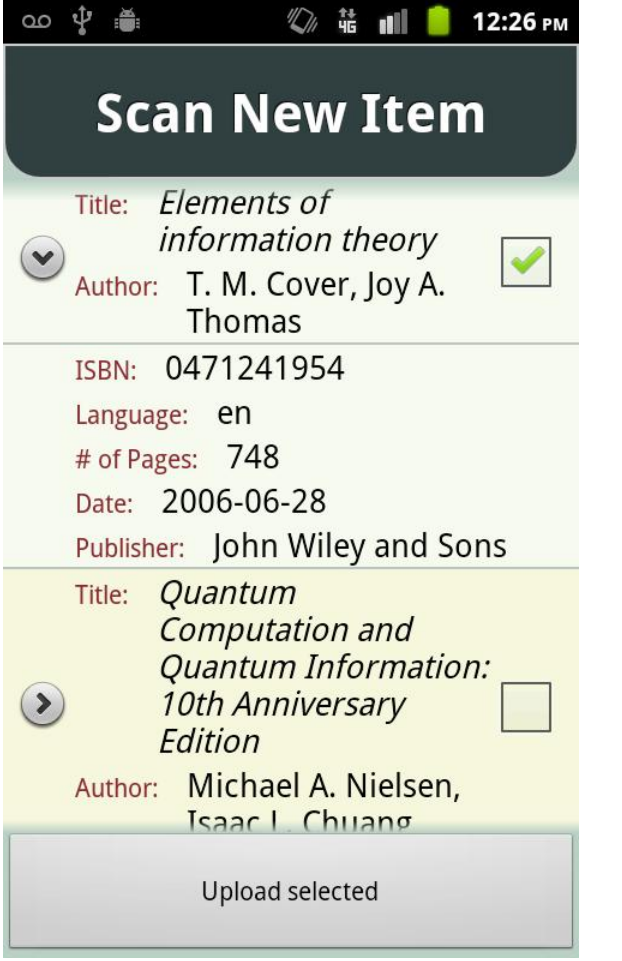

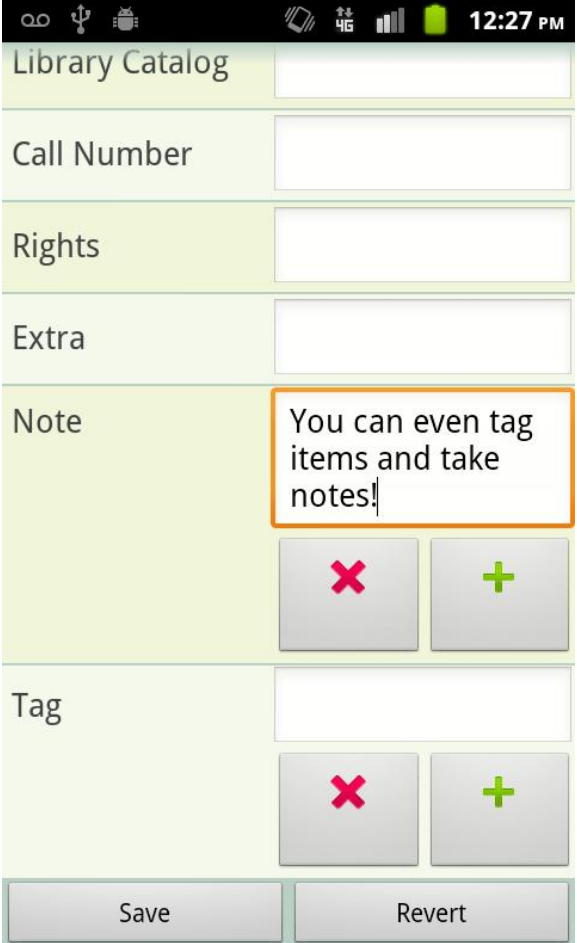

## Bibliography

- Emsley, P. (2013, May 8). *Zotero 4 firefox ‐ history*. Retrieved from http://www.slideshare.net/paulwe1/zotero-4firefoxhistory
- quick\_start\_guide [Zotero Documentation]. (n.d.). Retrieved October 5, 2013, from http://www.zotero.org/support/quick start g uide

### Questions?

Linda Galloway and Anne Rauh Syracuse University Libraries

October 8, 2013